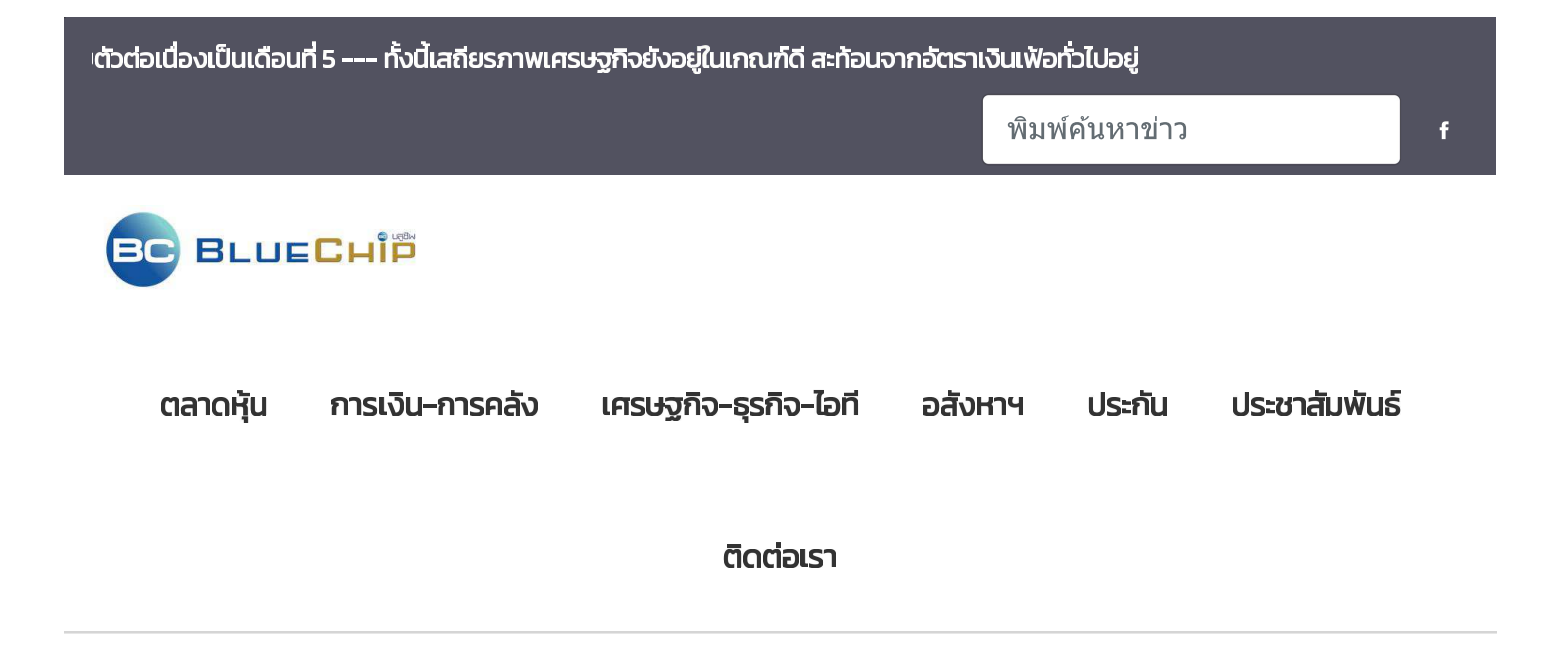

ำ Home > CHAYO เดินหน้าช่วยเหลือประชาชน มอบถุงยังชีพย่านหัวยขวาง

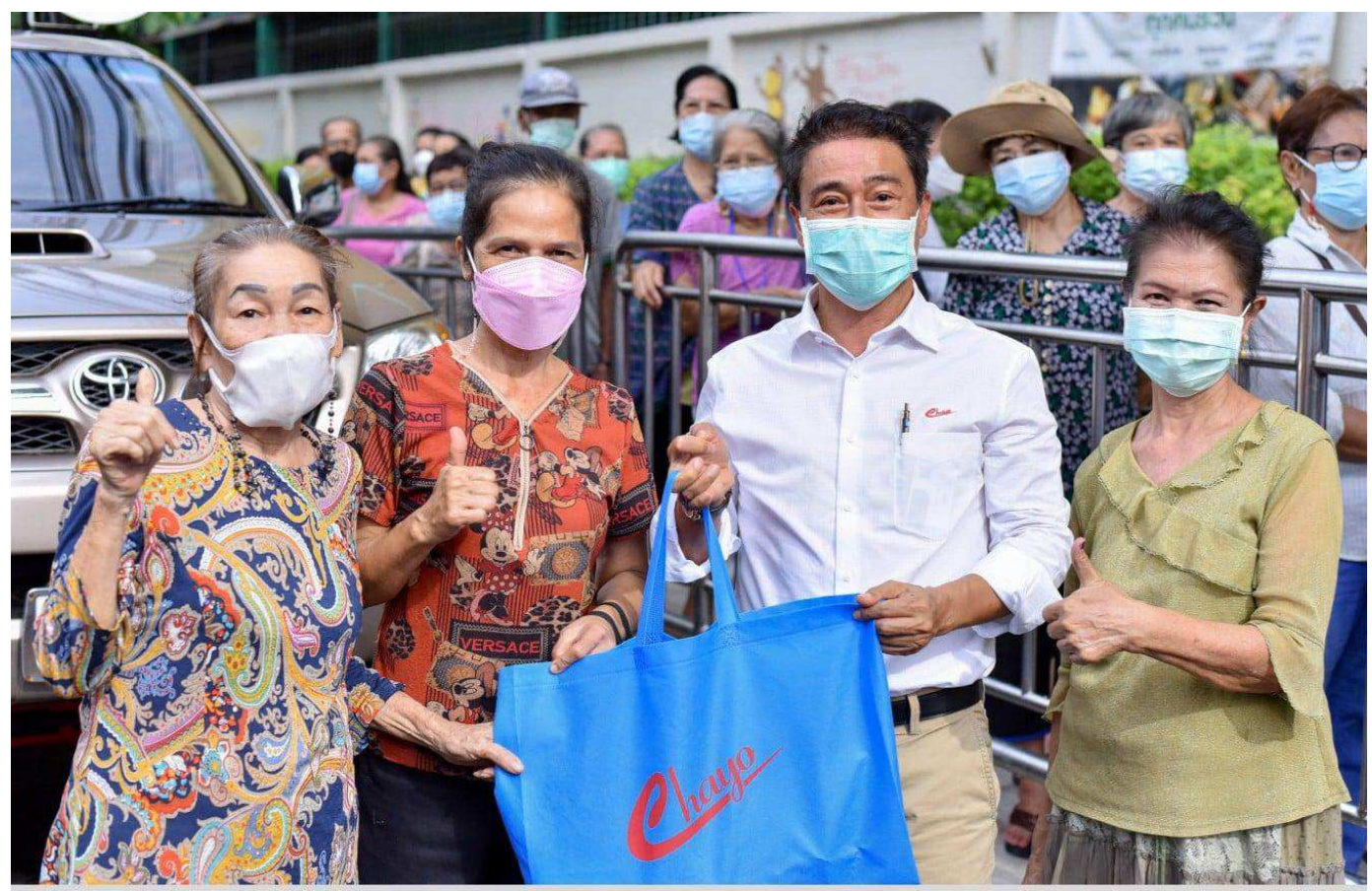

สถานการณ์โควิต-19 ส่งพลกระทบต่อประชาชนในวงกว้าง บริษัท ชโย กรุีป จำกัด (มหาชน) หรือ CHAYO พู้ประกอบธุรกิจบริหารสินทรัพย์ต้อยคุณภาพชั้นน่า เร่งเดินหน้าส่ง มอบความช่วยเหลือ เป็นอีกภารกิจสำคัญเพื่อแบ่งเบาภาระของประชาชนให้ผ่านพ้นสถานการณ์วิกฤตในครั้งนี้ไปได้ น่าโดย คุณสุขสันต์ ยศะสินธ์ (ที่ 2 จากขวา) ประธานเจ้าหน้าที่ บริหาร รวมเติมพลังน้ำใจ ลงพื้นที่ส่งมอบสิ่งของเครื่องใช้อุปโภค บริโภค และสิ่งของที่จ่าเป็นให้กับชุมชนย่านห้วยขวาง ไม่ว่าจะเป็นพู้สูงอายุ หรือ พู้ป่วยติดเตียง เพื่อน่าไปใช้ ประโยชน์ในการตำรงชีพ ณ ตลาตท้วยขวาง เมื่อเร็ว ๆ นี้

## CHAYO เดินหน้าช่วยเหลือประชาชน มอบถุงยังชีพย่านห้วยขวาง